# Aerial Crack Incl Product Key PC/Windows [Latest] 2022

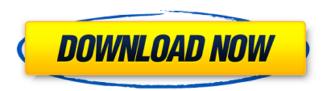

# Aerial Free Download For PC [Updated] 2022

Best aerial drone reviews Best pet drone reviews Best airplane drones Best FPV camera reviews Best FPV quadcopter Best quadcopter Best quadcopter for beginners Best drones for beginners Best RC airplanes Best RC drones Best RC helicopters Best RC helicopters for beginners Best RC quadcopters Best rc quadcopters for beginners Best rc helicopter Best rc helicopters for beginners Best rc planes Best rc planes for beginners Best rc planes for beginners Best rc helicopters for beginners Best rc planes for beginners Best rc planes for beginners Best rc helicopters for beginners Best rc helicopters for beginners Best rc drones Best rc drones for beginners Best rc planes for beginners Best rc planes for beginners Best rc helicopters for beginners Best rc helicopters for beginners Best rc drones Best rc drones for beginners Best rc planes Best rc planes for beginners Best rc helicopters Best rc helicopters for beginners Best rc planes for beginners Best rc helicopters Best rc helicopters for beginners Best rc helicopters for beginners Best rc drones for beginners Best rc planes Best rc planes for beginners Best rc helicopters Best rc helicopters for beginners Best rc planes for beginners Best rc helicopters Best rc helicopters for beginners Best rc drones Best rc drones for beginners Best rc planes Best rc planes for beginners Best rc helicopters Best rc helicopters for beginners Best rc planes Best rc planes for beginners Best rc helicopters Best rc helicopters for beginners Best rc planes Best rc planes for beginners Best rc helicopters for beginners Best rc planes Best rc planes for beginners Best rc helicopters Best rc helicopters for beginners Best rc planes Best rc planes for beginners Best rc helicopters Best rc helicopters for beginners Best rc drones for beginners Best rc planes Best rc planes for beginners Best rc helicopters Best rc helicopters for beginners Best rc planes for beginners Best rc helicopters Best rc helicopters for beginners Best rc planes Best rc planes for beginners Best rc helicopters Best rc helicopters for beginners Best rc planes Best rc planes for beginners Best rc helicopters for beginners Best rc drones Best rc drones for beginners Best rc planes Best rc planes for beginners Best rc helicopters Best rc helicopters for beginners Best rc drones Best rc drones for beginners Best rc planes Best rc planes for beginners Best rc helicopters Best rc helicopters for beginners Best rc drones Best rc drones for beginners Best rc planes Best rc planes for beginners Best rc helicopters Best rc helicopters for beginners Best rc drones Best rc drones for beginners Best rc planes for beginners Best rc helicopters Best rc helicopters for beginners Best rc planes Best rc planes for beginners Best rc helicopters Best rc helicopters for beginners Best rc drones Best rc drones for beginners Best rc planes

## **Aerial Crack Full Version For PC**

WHATSAPP is the biggest and best chat application in the world for Android. WhatsApp helps you exchange messages, photos, videos, voicemails, and much more with your friends and family. Comprehensive and clear Whatsapp user interface Extensive share options. Text and voice notifications and alerts. Instant messaging and sharing. Video and photo chat. Constant and free Whatsapp data usage when you use Wi-Fi or mobile data. Get WhatsApp for free in several countries. Faster WhatsApp sign-in and mobile data usage when you use Wi-Fi. You can quickly create your own custom tile. Chat with your contacts even if they're not online and see when they last signed in. Explore our vibrant community of groups and keep in touch with your social networks. Manage your chats using conversation view. Do Not Disturb mode can limit interruptions, giving you more of your conversations. Create group chats to stay connected with your friends and family. Arrange chats into channels so they stay together and make it easy to find the messages you want. Use your camera or take a photo and instantly send it to your contacts. Add emoticons and stickers from the sticker pack, Read your chats in slideshow view. WhatsApp is a free application for Android that allows you to chat with your friends or group, receive texts, videos and photos, send files, join a group chat or create your own group. WHATSAPP is optimized for Android tablets. This app requires the following permissions: - SMS: We need to be able to text you for a better experience. - Contacts: For better performance and for adding you to groups. - Camera: To scan documents in some countries. - Location: To determine your phone's approximate location. - Microphone: For voice and video calls. - Storage: To store images and videos. WHATSAPP also uses the following optional features: - Wi-Fi: To minimize data usage while you're on Wi-Fi. - Visual voicemail: To retrieve your voicemails more quickly. - Sync contacts: For faster searches and updates to your address book. - Facebook: To share photos and more to your Facebook page and for the apps and websites that use your Facebook account. - Facebook chat: To send and receive messages with your Facebook friends. - Messages: To send and receive messages to your WhatsApp phone number. - Gallery a69d392a70

2/4

# Aerial [32|64bit]

'OpenClimb + & has been designed for mountaineering expeditions where you want to have the best possible views while keeping your backpack light and portable. Changes: \* the additional functionality in aerial-describtion now can easily be activated with'shortcuts' in the settings menu. Additions: \* new detailed information about the location and probably the elevation of the target can be displayed. \* new graphs and tools to display the details in a more intuitive way Shortcuts: + new functionality to activate the additional information with short-cust 'arrows' on the target Rationale: If the animals, insects, plants, or rocks on mountains are too small to be fully visible in the regular google maps, Aerial-Description should help. Aerial-Descriptions uses the WGS-84-Datums defined by the proj4-library to determine the position and current zoom level and scale based on Google-Maps. The app has been tested with zoom levels 10-80. It should works fine with other zoom levels and countries. Describe Animals: Aerial-Describe Animals is a tool to help mountaineering and hiking enthusiasts gain access to a much larger, detailed view of the changing landscape. With the aim of providing more information on the terrain the user is standing on, he or she needs to only open their smartphone/tablet and move it around. "For me personally, this is very interesting because I can also see the bigger picture and more details" said one of our testers. The application goes in-depth with the display of animal life and is able to focus on plants, fungi, algae, moss, etc. and is capable of including all living beings. Almost 90% of the mobile internet traffic is generated by short messages, and the rate is projected to increase. A study by Square found that 50% of the text messages sent by its users in the US were less than 40 characters in length. The Internet of Things is an ever growing phenomenon, and has been sweeping the world since it first began to take shape in the 1950s. Now, with the development of machine to machine (M2M) communications, the internet of things is reaching the length of its arm in its quest to bring the internet into people's lives in ways that have never been possible before. No matter how the development of the Internet of Things

## What's New in the Aerial?

Whether you intend to develop powerful applications that seamlessly integrate with Google Docs or you'd simply like a convenient tool that makes it easier for you to type in documents, Google Docs Extension provides a hands-free solution that is both easy to use and extremely powerful. Setting It Up The setup process is straightforward and totally takes place online. All you have to do is visit the Chrome Web Store and log in to Google with your existing account. Once you've done that, proceed to search for the Google Docs Extension, and then download it. You can then either open the app, or you can leave it set as a background app, so you will be able to use it while using other programs. Once this is all done, you can then setup the extension to launch documents automatically, in the way you prefer to access them. One cool feature that Google Docs Extension has is the ability to automatically link the program to your favorite cloud storage accounts. As soon as a new document is opened in the program, the app will automatically know which specific cloud storage account contains it. Now that you are familiar with the technical essentials of Google Docs Extension, then you should be ready to start learning more about this powerful tool. Accessing Your Documents The extension doesn't really offer you much in the way of a user interface. However, that is why it is so fast and easy to use. You don't have to set any configuration settings; the extension will default to auto-launch. It takes just a couple of seconds to get to the dashboard of your documents; you can start with your favorite one, or even start creating a new one. Once you've opened the document, hit the Option button on your keyboard and click the document that you want to make public. After this is done, it is possible to edit, view, or comment on the document, and share it with others who use Google Docs Extension. Google Docs Extension is an excellent way to quickly create and edit documents, spreadsheets, presentations and, of course, web pages. The extension does come with some limitations, notably the inability to access complex documents. Aerial Description: Running a business requires a significant amount of effort and dedication from its owners, and if you are a company owner who doesn't want to take on this burden yourself, then you may want to consider using Office Depot Contractors. This service is designed at aiding in the provision of office materials and goods to large-

3/4

# **System Requirements For Aerial:**

Microphone input: Line input, USB: Line input, USB Players: Implemented in Winamp 5.0+ or with cross platform FFMPEG (revision 1) using external decoders with FFMPEG library API. Built-in decoder: Windows Media Player, QuickTime Linux/UNIX: VLC version 2.0.x or later Mac OS X: Version 10.4 or later Android: version 2.0 and later iOS: Version 3.0 and later XBox

https://gitess.com/wp-content/uploads/2022/06/AXIS Camera Station.pdf

http://slimancity.com/upload/files/2022/06/JzS9PesTIYydsBaHRxvB\_23\_c6de713636c30eb12e16d43786e9b599\_file.pdf

https://www.eventogo.com/hedonic-software-stash-5242-free-download/

http://torbayexperts.com/wp-content/uploads/2022/06/nedpaz.pdf

https://clubnudista.com/upload/files/2022/06/VdqHniIooE11jwoF7mgK\_23\_c6de713636c30eb12e16d43786e9b599\_file.pdf https://www.palpodia.com/upload/files/2022/06/HED8FrlmwhOVsRgE46GK\_23\_271ff5d7c98111352e28546105246c16\_file.pdf

https://www.blockmansinsurance.be/nl-be/system/files/webform/visitor-uploads/windows-8-wallpapers.pdf

https://sandylaneestatebeachclub.com/wp-content/uploads/2022/06/Da Vinci Code Screensaver Free Download.pdf

https://electricnews.fr/wp-content/uploads/2022/06/StartOVER By AutumnTECH Crack Free.pdf

https://www.inscriu.ro/wp-content/uploads/2022/06/yelkap.pdf

https://foaclothing.com/wp-content/uploads/2022/06/DoctorsLog Crack Keygen For LifeTime PCWindows.pdf

http://www.male-blog.com/2022/06/23/endless-reader-1-1-0-5-crack-free-download-macwin-2022/

https://suchanaonline.com/batch-photo-anonymity-crack-keygen-for-lifetime-2022/

http://twinmyclub.com/wp-content/uploads/2022/06/PDFShellTools With Keygen 3264bit.pdf

https://startpointsudan.com/wp-content/uploads/2022/06/Excel Oracle Import Export Convert Software.pdf

https://themindfulpalm.com/wp-content/uploads/2022/06/ImTOO IPhone Transfer Platinum Crack .pdf

http://www.vietzine.com/wp-content/uploads/2022/06/Torch Password Recovery Crack Serial Key Latest.pdf https://allweboutreach.com/wp-

content/uploads/2022/06/Mydoom Zindos And Doomjuice Worm Removal Tool Crack Download For PC.pdf https://donin.com.br/advert/microwaves-crack-3264bit/

https://www.vedraivedrai.eu/wp-content/uploads/2022/06/Universal Printer.pdf

4/4